## **Social Annotation Tools Comparison Chart**

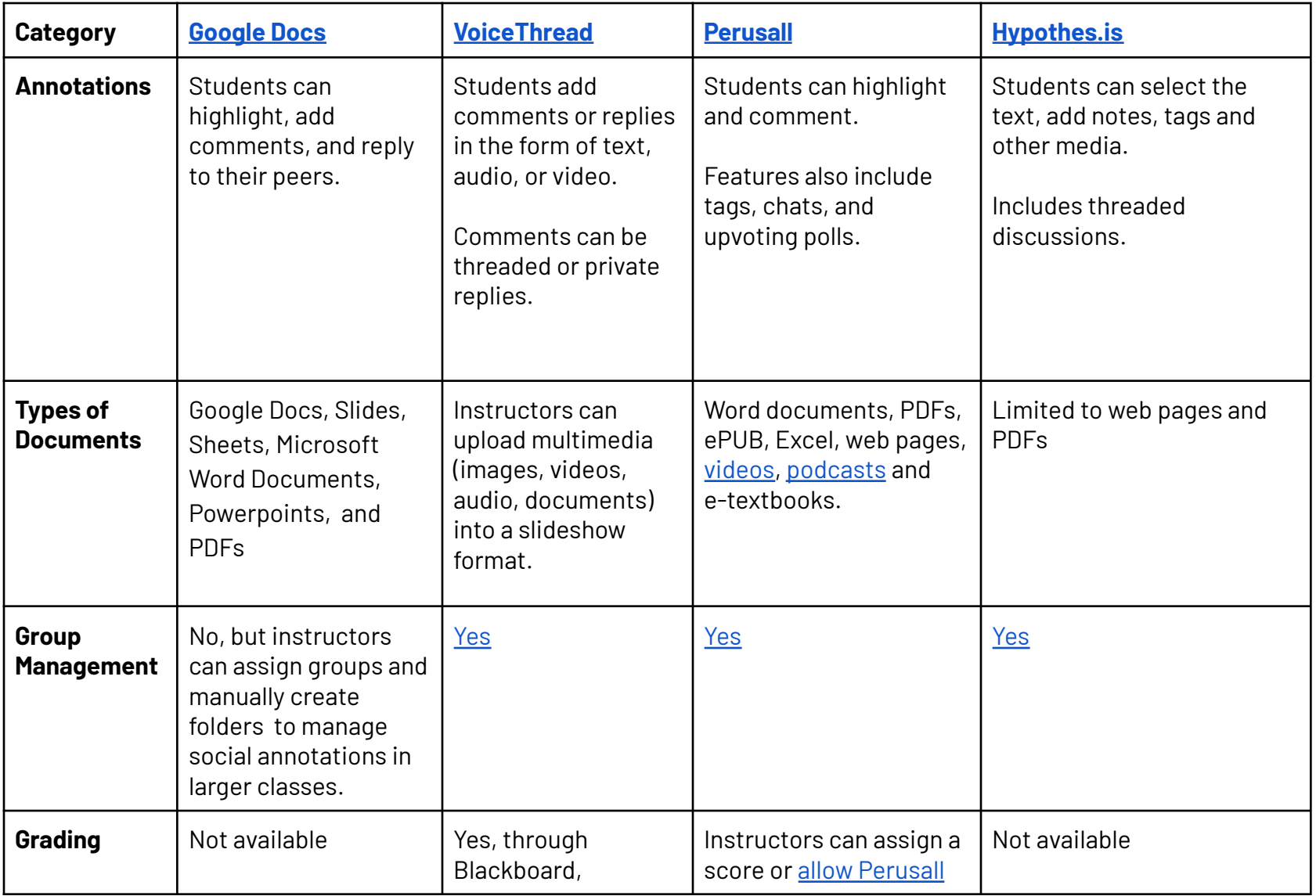

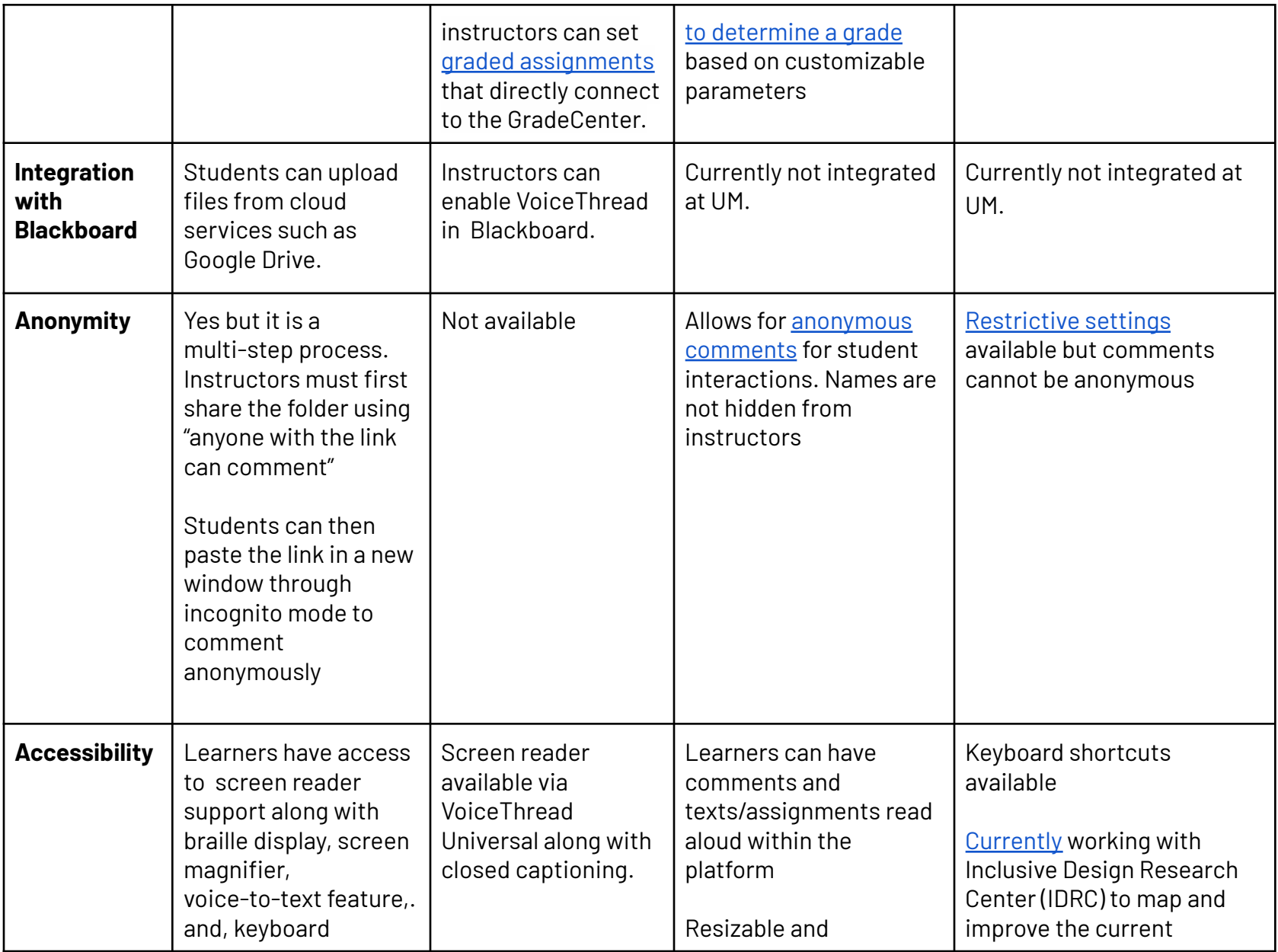

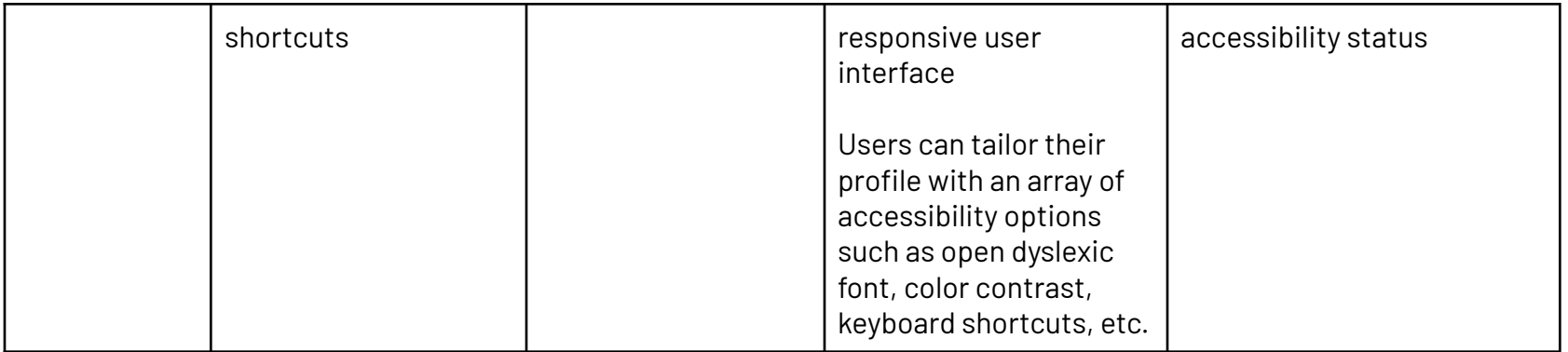